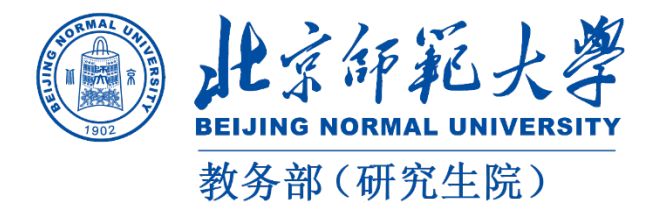

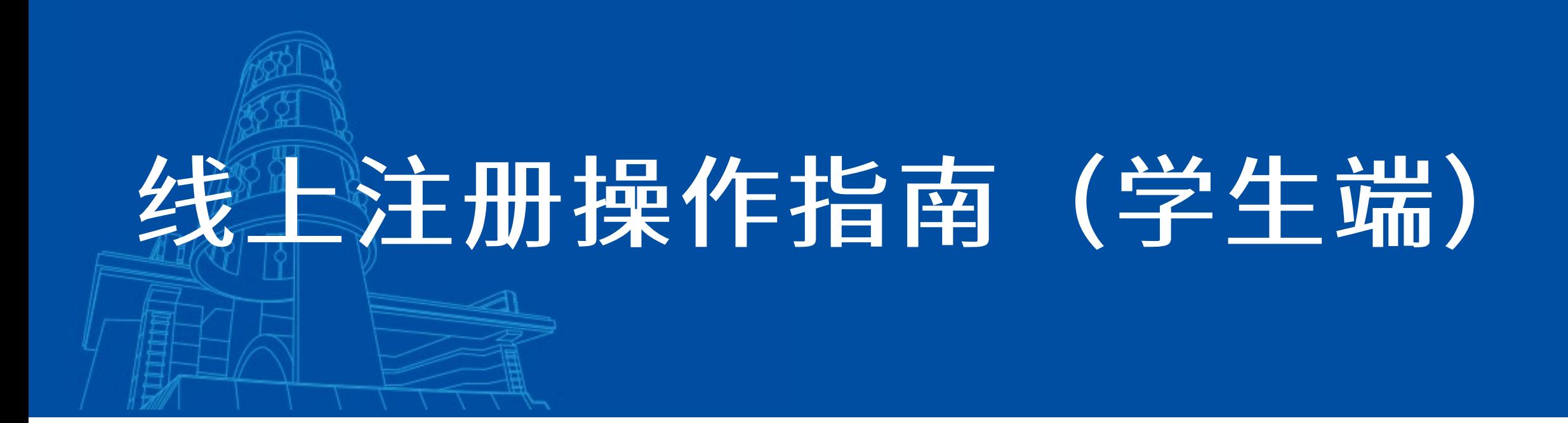

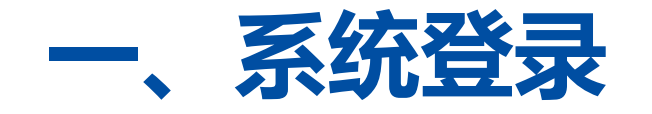

□ 记住我

登录

统一身份认证

### **登录方式一:**

**登录地址:[http://ss.graduate.bnu.edu.cn](http://ss.graduate.bnu.edu.cn/) 点击统一身份认证使用数字京师密码登录**

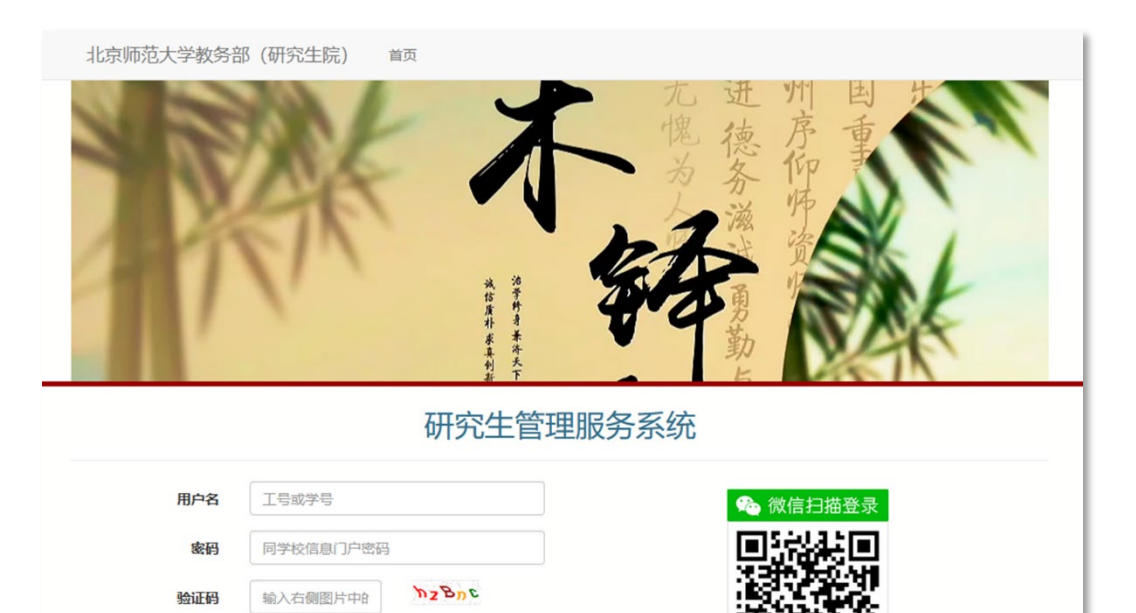

请使用微信扫-扫二维码登

研究生管理服务系统 此认证基于北师大微信门户

## **登录方式二:**

## **登录数字京师后,在全部应用中找到研究生系 统,点击进入**

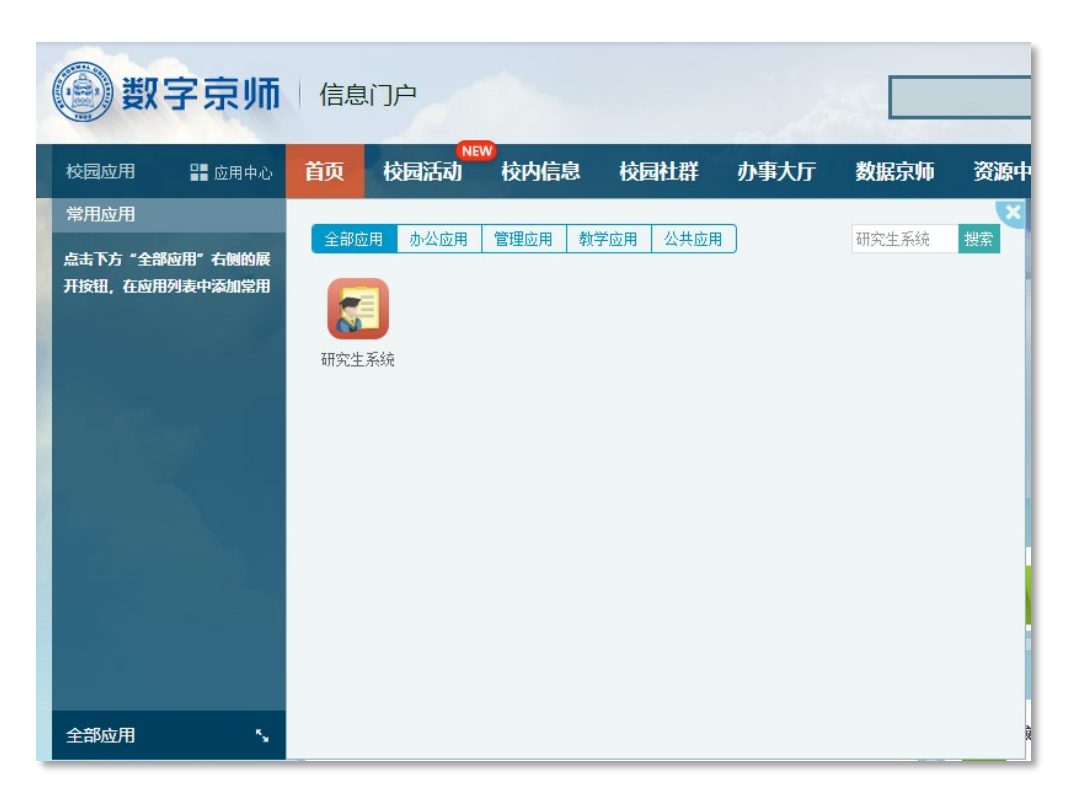

# **二、进入报到注册模块**

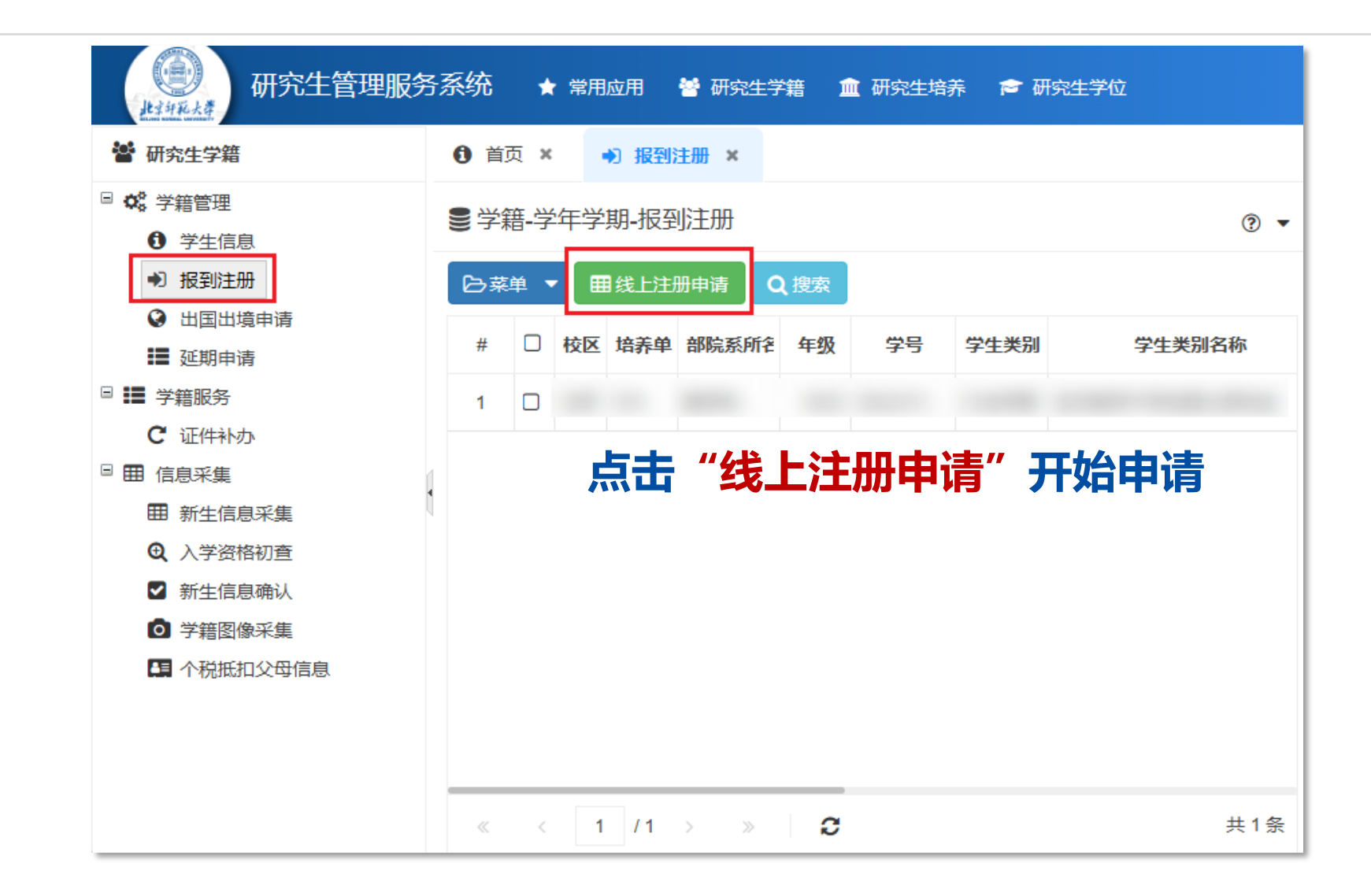

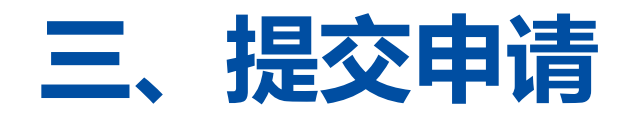

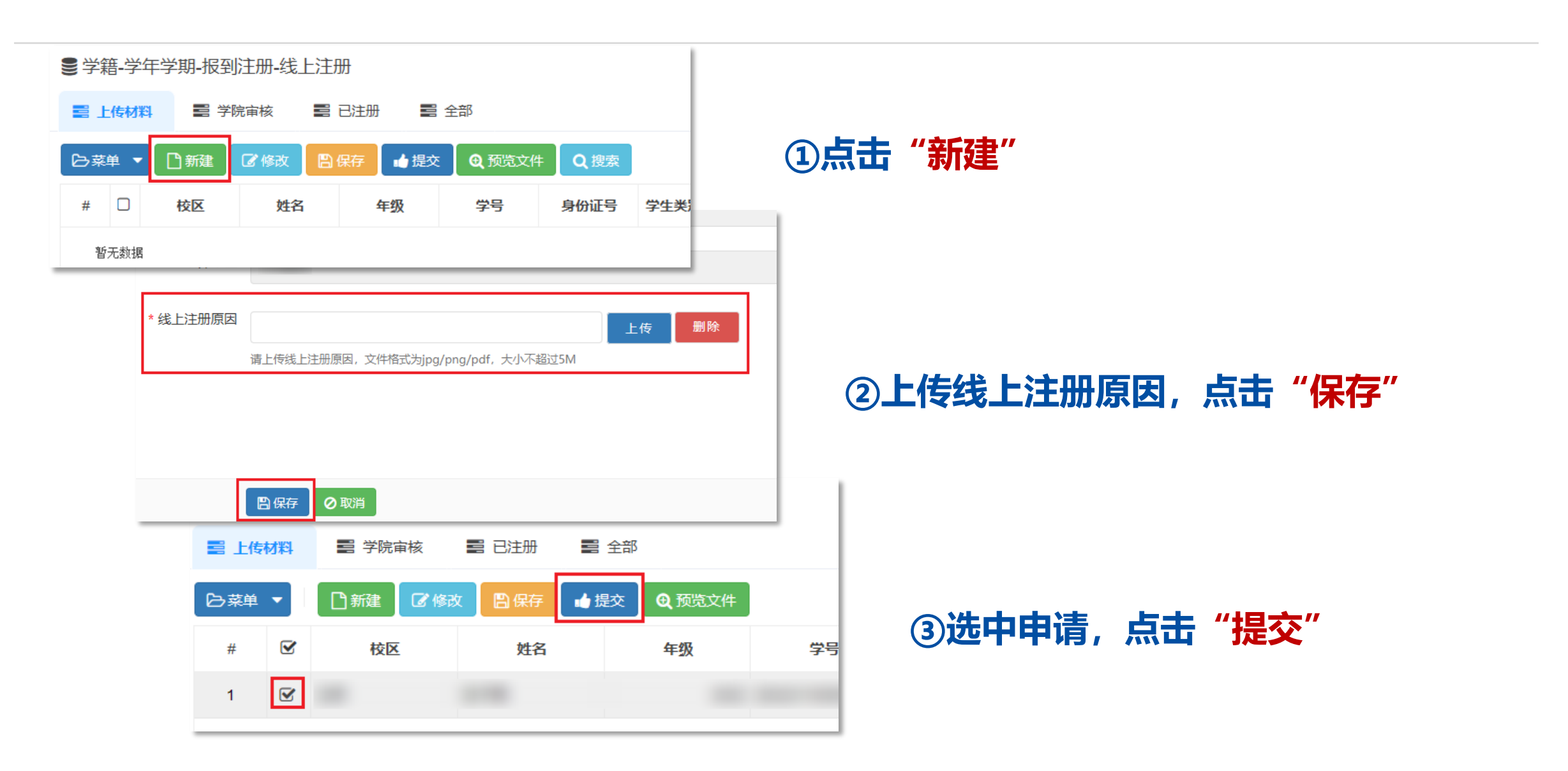

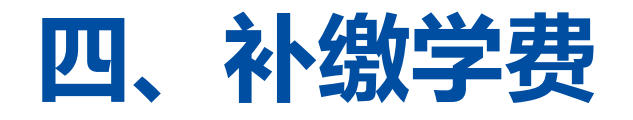

#### ■学籍-学年学期-报到注册-线上注册

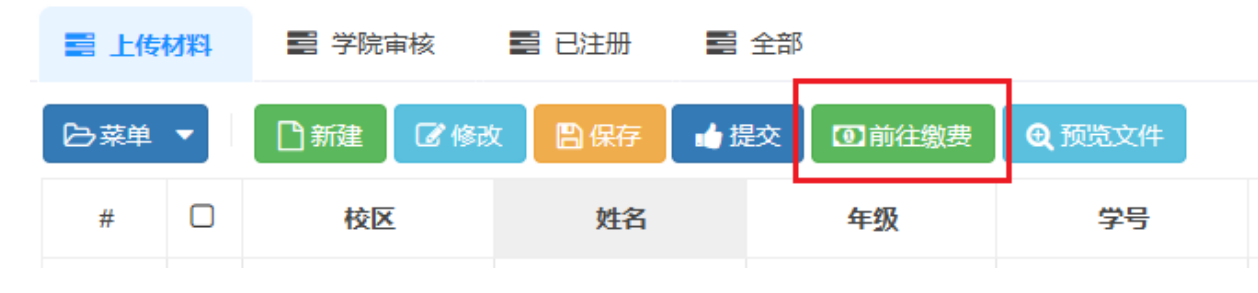

## **如遇提示未缴学费无法申请,点击前往缴费 进入缴费平台,按提示完成缴费**

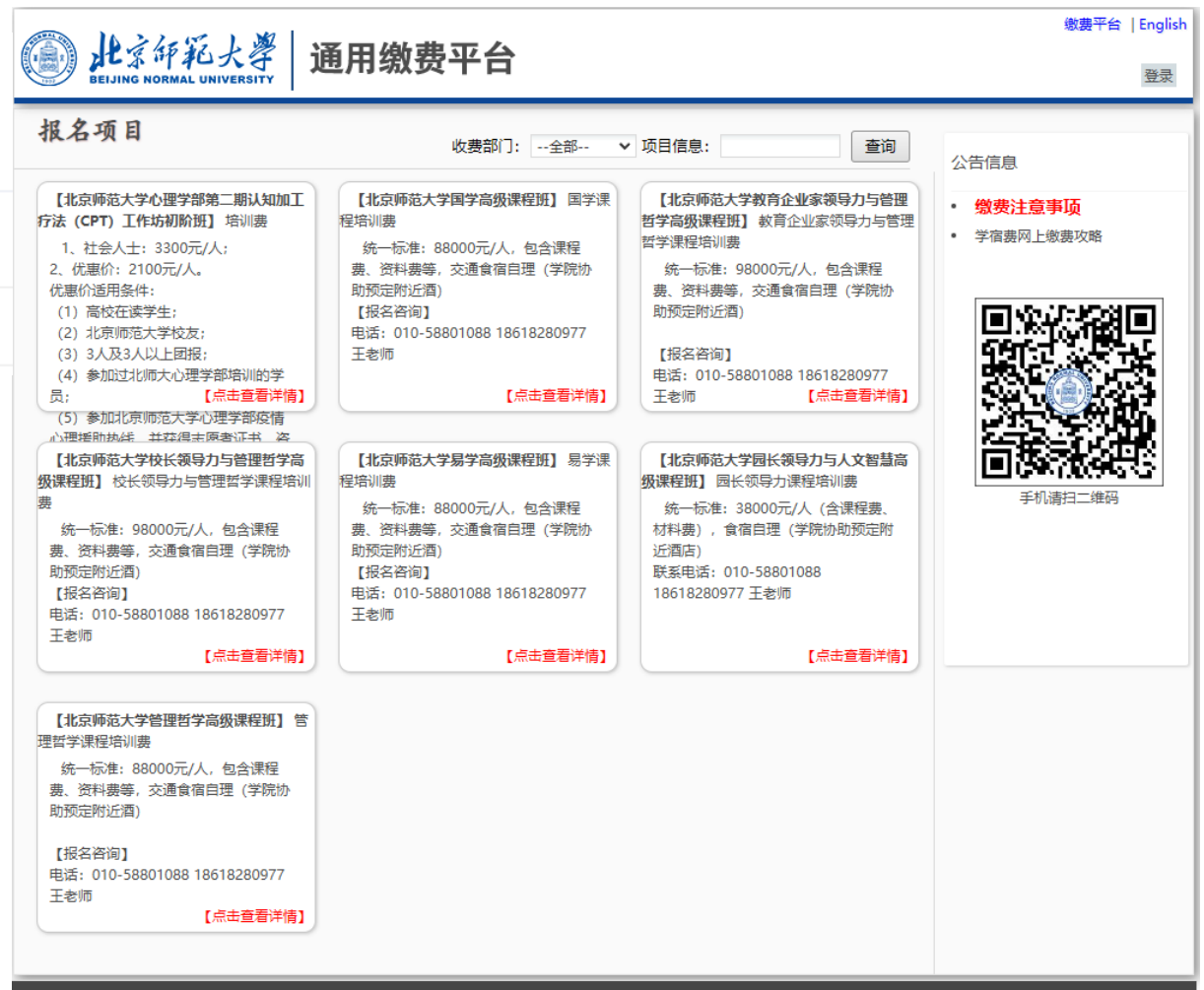

学校地址: 北京市新街口外大街19号 邮编:100875